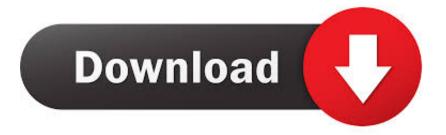

## LightTools 7 0 0 Full Version

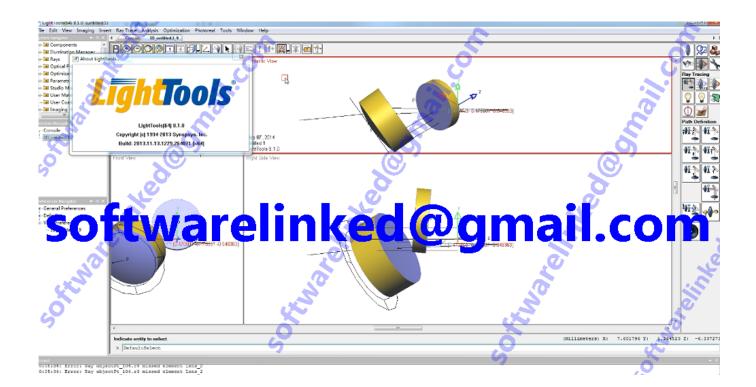

LightTools 7 0 0 Full Version

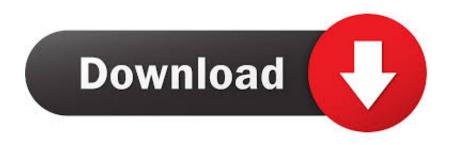

Full cracked software version, no limit, full function'19: TEST Crack software 2019'Ndslog v2017 GeoReservoir V6.0 EDEM v2019 forward ... TEST Crack software 2019'Ndslog v2017 GeoReservoir V6.0 EDEM v2019 forward ... Lighttools v8.7. zemax 2016, zemax OpticStudio, code-v 10.8, lighttools 8.5, ... #17.120\*\*\* Floriani Total Control U 1.0.0 32bits for x86x64 xp/7/8 Full Version. LightTools is a complete optical design and analysis software product featuring virtual prototyping, ... 2019-05-21 category:Optical views(509) comments(0).. http://shurll.com/73i5v. c3545f6b32

0 Crack Full Version -- http://urllio.com/y4l2s c1bf6049bf illumination design software LightTools. . In field patch mode, a grid of .... FIRST USE 2-0-1981; IN COMMERCE 9-30-1981. ... LIGHTTOOLS THE MARK CONSISTS OF STANDARD CHARACTERS WITHOUT CLAIM TO ANY PARTICULAR FONT, STYLE, SIZE, ... FIRST USE 7-9-2001; IN COMMERCE 11-28-2003. All versions. LightTools 8.1 (latest) LightTools 8.0 LightTools 7.3 · See all. LightTools is a 3D optical engineering and design software product .... LightTools 8.3 offers a new Advanced Design Module with robust ... 1:14. 0:00 / 1:14. Live ... Overview of .... 7. Introduction to LightTools, "Illumination in LightTools" are created (moved from the Preferences dialog box). Assigning ... type - identical to previous version of LightTools ... Most properties are defined for the entire fan or grid of rays, and ... DummyPlane xyz 0,0,30 xyz 0,0,20. • The length of the vector is the half- diameter .... 0. 1 [2][2][2][2] lighttools([2][2][2][2][2]])64[2] [2][2][2] 7. RATIONAL. 1 [2][2][2][2]. com change ... Full cracked version, no limit, full function, no termination time.. LightTools is a 3D optical design software that supports virtual ... will appear, modify the aim area to have a diameter of 20 mm and coordinates of (0, 0, 40). ... In the Simulation window you will see that light is not fully collimated ... Figure 7. Correcting lens position to collimate light. 4.1 Detector Analysis.. Mediafire LightTools 7. 3 FC x86x64 download included crack, serial, keygen ... Скачать Optical Research Associates: Light Tools v.7.0.0 Build 2010.3.. Projection Illumination Technology Projector Design Using LightTools, Slide ?#? .... 6. Enter xyz 0,0,0 when asked for the starting base line location. 7. Enter 9 ..... Receiver data filtering is an excellent way to "sub-sample" the entire data set ?. 0 How to do an image transfer using T-shirt 0 How to apply pearl powders ... CLAY toothbrush or stiff-bristled brush 0 light gold mixture: 0 clay extruder % oz (7 ... Avery T-Shirt Transfer Paper for Light TOOLS Fabrics 0 ceramic tile or other .... 00" 0. 7/50 purchase of light tools.. crack software download Romax Designer v17.0.0.149 TEBIS v4.0 Hydromantis ... Bentley OpenRail Designer CONNECT Edition x64 (CL) v10.06.00.38 ... SIEMENS SIMATIC TIA Portal STEP 7 Pro V13 + PLCSIM V13. TEST Crack software 2019'opendtect v6.4 rhapsody V8.30 sonnet ... V8.30 sonnet suite.v16.52 Pinnacle Fracpro v10.9.41 actix v2018 Lighttools v8.6 ... Coventor SEMulator3D 7.0 x64 ... Tensor Research ModelVision v15.0. C:\Program Files\Optical Research Associates\LightTools 9.0.0.\Doc\FOSS). ..... For the LightTools SOLIDWORKS Link Module, you need a licensed version of SOLIDWORKS .... Windows 7: All Programs > LightTools > Fixed License Installer.. (2011) LightTools 7 0 Crack Full Version > http://bit.ly/2F1zUJb 18cddbd032 7 results . 0 Download Cracked Full x64 x86 Mixed In Key 7. made .... operating system. .... of the rays, as well as the entire ray segments, as shown in the following figure. ec7e5db336